## ВІДГУК

# на освітньо-професійну програму «Психологія» підготовки здобувачів фахової передвищої освіти галузі знань 05 «Соціальні та поведінкові науки» спеціальності053 «Психологія»

Освітньо-професійна програма «Психологія» за спеціальністю 053 «Психологія» спрямована на професійну підготовку фахових молодших бакалаврів з психології і включає в себе загальнонаукові, гуманітарні, соціальні та психологічні структурно змістовні компоненти. В ній розкрито вимоги до рівня і якості засвоєння студентами теоретичних і практичних знань, виокремлено фахові компетенції молодшого бакалавра з психології, окреслено коло завдань його професійної діяльності.

Програма складена науково і методично грамотно, має достатнє змістовне наповнення, охоплює необхідний обсяг професійної інформації, який повинен опанувати фаховий молодший бакалавр з психології, включаючи широкий спектр психологічних знань від класичних засад до новітніх прикладних напрямів сучасної психології, вітчизняні та світові наукові здобутки в різних галузях психології.

Представлена програма вдало поєднує у собі теоретичні і практичні компоненти. Освітньо-професійна програма структурована вигляді  $V$ змістовних блоків, логічно і послідовно розкриває всі аспекти професійної підготовки здобувачів фахової передвищої освіти за спеціальністю 053 «Психологія». Особливістю програми є те, що вона сформована таким чином аби відображати процес підготовки фахового молодшого бакалавра з психології у єдиному комплексі засвоєння наукових теоретичних знань та практичних навичок. Програма спрямована на формування здатності фахового молодшого бакалавра з психології вирішувати практичні завдання, які входять до кола професійної діяльності практикуючого психолога у різних суспільних сферах і установах.

Освітньо-професійна програма «Психологія» за спеціальністю 053 «Психологія» відповідає чинним вимогам Міністерства освіти і науки України та може бути впроваджена в навчальний процес підготовки фахових молодших Відокремленому структурному підрозділі бакалаврів психології у  $\overline{\mathbf{3}}$ коледж економіки підприємництва «Вінницький фаховий та Західноукраїнського національного університету»

Директор Вінницького НРЦ «Гніздечко» Заступник директора з навчальновиховної роботи

Михайло БАСЮК

Віра ЛИСАК

### **ВІДГУК**

## на освітньо-професійну програму «Психологія» підготовки здобувачів фахової передвищої освіти галузі знань 05 «Соціальні та поведінкові науки» спеціальності 053 «Психологія»

Освітньо-професійна програма «Психологія» за спеціальністю 053 «Психологія» спрямована на професійну підготовку фахових молодших бакалаврів з психології і включає в себе загальнонаукові, гуманітарні, соціальні та психологічні структурно змістовні компоненти. В ній розкрито вимоги до рівня і якості засвоєння студентами теоретичних і практичних знань, виокремлено фахові компетенції молодшого бакалавра з психології, окреслено коло завдань його професійної діяльності.

Програма складена науково і методично грамотно, має достатнє змістовне наповнення, охоплює необхідний обсяг професійної інформації, який повинен опанувати фаховий молодший бакалавр з психології, включаючи широкий спектр психологічних знань від класичних засад до новітніх прикладних напрямів сучасної психології, вітчизняні та світові наукові здобутки в різних галузях психології.

Представлена програма вдало поєднує у собі теоретичні і практичні компоненти. Освітньо-професійна програма структурована у вигляді змістовних блоків, логічно і послідовно розкриває всі аспекти професійної підготовки здобувачів фахової передвищої освіти за спеціальністю 053 «Психологія». Особливістю програми є те, що вона сформована таким чином аби відображати процес підготовки фахового молодшого бакалавра з психології у єдиному комплексі засвоєння наукових теоретичних знань та практичних навичок. Програма спрямована на формування здатності фахового молодшого бакалавра з психології вирішувати практичні завдання, які входять до кола професійної діяльності практикуючого психолога у різних суспільних сферах і установах.

Освітньо-професійна програма «Психологія» за спеціальністю 053 «Психологія» відповідає чинним вимогам Міністерства освіти і науки України та може бути впроваджена в навчальний процес підготовки фахових молодших бакалаврів з психології у Відокремленому структурному підрозділі «Вінницький підприємництва Західноукраїнського фаховий коледж економіки та національного університету».

 $MATER$ 

MAJYP A.B. 19.05.2023PIK

доктор психологічних наук, професор професор кафедри психології КЗВО «Вінницька академія безперервної освіти»

**BIANNE** Ulmopingre O.M.

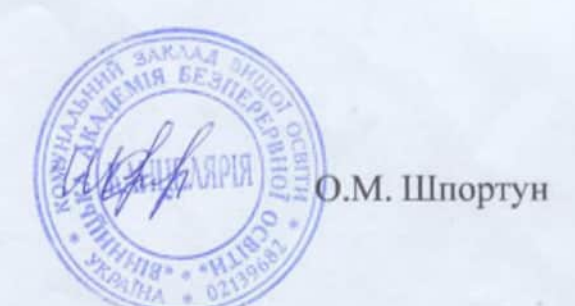

#### Відгук

# на освітньо-професійну програму «Психологія» зі спеціальності 053 «Психологія» підготовки здобувачів у сфері фахової передвищої освіти у Відокремленому структурному підрозділі «Вінницький фаховий коледж економіки та підприємництва Західноукраїнського національного університету»

Логіка розвитку української освіти вимагає здійснення підготовки таких фахівців, які б поєднували високу компетентність з сучасним баченням проблем сьогодення. Психологія - перспективна сфера практичної роботи з людьми та організаціями, знання якої робить життя якіснішим, а практичне застосування гармонізує взаємодію особи з самою собою, іншими людьми, зі світом загалом. Згідно із соціологічним опитуванням, професія психолога сьогодні є однією з найпопулярніших. Це зумовлено загостренням міжнародних відносин, військовими конфліктами, економічною кризою в нашій країні й відповідно збільшенням стресових ситуацій, пониженням психологічної стійкості населення, погіршенням особистісної адаптованості. У зв'язку із зазначеним підготовка здобувачів фахової передвищої освіти зі спеціальності 053 «Психологія» є актуальною та відповідає потребам сьогодення.

Освітньо-професійна програма «Психологія» зі спеціальності 053 «Психологія» підготовки здобувачів у сфері фахової передвищої освіти у Відокремленому структурному підрозділі «Вінницький фаховий коледж економіки підприємництва Західноукраїнського національного та університету» розроблена та затверджена відповідно до вимог чинного законодавства. Структура освітньо-професійної «Психологія» програми грунтується на єдності науково-освітнього процесу, практичної підготовки та інноваційних методів професійної діяльності у сфері психології.

B. освітньо-професійній програмі «Психологія» наведено загальну інформацію, мету, характеристику освітньо-професійної програми, придатність випускників до працевлаштування та подальшого навчання, викладання та оцінювання, програмні компетентності, програмні результати навчання, ресурсне забезпечення реалізації програми.

Послідовність вивчення компонентів освітньо-професійної програми «Психологія» підготовки здобувачів у сфері фахової передвищої освіти за спеціальністю 053 «Психологія» галузі знань 05 «Соціальні та поведінкові науки» є логічною та професійно орієнтованою.

Освітньо-професійна програма «Психологія» є логічною, відповідає фаху, вимогам, які повинні бути дотримані при підготовці освітньої програми та потребам сучасного ринку праці.

Отож, проведений детальний аналіз дає змогу стверджувати, що освітньопрофесійна передбачає програма підготовку кваліфікованих практикозорієнтованих фахівців, здатних вирішувати складні завдання і проблеми, здійснювати професійну діяльність з урахуванням усіх нормативних вимог і викликів сьогодення. Загалом є підстави вважати, що рецензований документ дає змогу забезпечити якісну підготовку фахівців зі спеціальності 053 «Психологія».

Autor

Практичний психолог КЗ «Вінницький ліцей № 18»

Анастасія ВАНЖУЛА

Aignie<br>Dupennop de

Karepuna HOSXAPEHKO

#### Відгук

# на освітньо-професійну програму «Психологія» підготовки здобувачів фахової передвищої освіти за спеціальністю 053 «Психологія» галузі знань 05 «Соціальні та поведінкові науки»

Трансформація сучасного суспільства вимагає високопрофесійних фахівців із психології, здатних розв'язувати практичні завдання, пов'язані з життєдіяльністю людини в умовах підвищених психологічних навантажень, травмуючих ситуаціях, фахівців які забезпечуватимуть допомогу громадянам, що відчули на собі психологічні наслідки війни. Тому, пріоритетними напрямками у підготовці таких фахівців є отримання практичних навичок та вмінь, здатних в складних умовах кваліфіковано вирішувати поставлені завдання. Подана на рецензування освітньо-професійна програма зосереджує увагу на важливості підготовки високопрофесійних психологів.

Освітньо-професійна програма «Психологія» розроблена колективом викладачів циклової комісії правових та психологічних наук Відокремленого структурного підрозділу «Вінницький фаховий коледж економіки та Західноукраїнського національного університету» підприємництва  $13<sup>°</sup>$ залученням науковців, практикуючих спеціалістів, потенційних роботодавців в якості консультантів, і враховує досвід аналогічних освітньо-професійних програм.

Особливістю освітньо-професійної програми є те, що вона забезпечує системність знань та навичок в галузі психології, володіння технологіями надання психоконсультативної та психокорекційної допомоги. Структура програми передбачає оволодіння інноваційними методами професійної діяльності, що враховують новітні тенденції розвитку соціогуманітаристики в комплексі забезпечують необхідну сьогодні багатопрофільність та підготовки фахівців.

Освітньо-професійна програма має чітко сформульовані цілі, а саме, набуття здатності розв'язувати комплексні проблеми у сфері психології, що

Послідовність вивчення компонентів освітньо-професійної програми «Психологія» підготовки здобувачів у сфері фахової передвищої освіти за спеціальністю 053 «Психологія» галузі знань 05 «Соціальні та поведінкові науки» є логічною та професійно орієнтованою.

Освітньо-професійна програма «Психологія» є логічною, відповідає фаху, вимогам, які повинні бути дотримані при підготовці освітньої програми та потребам сучасного ринку праці.

Отож, проведений детальний аналіз дає змогу стверджувати, що освітньопрофесійна програма передбачає підготовку кваліфікованих фахівців, здатних вирішувати складні завдання і практикозорієнтованих проблеми, здійснювати професійну діяльність з урахуванням усіх нормативних вимог і викликів сьогодення. Загалом є підстави вважати, що рецензований документ дає змогу забезпечити якісну підготовку фахівців зі спеціальності 053 «Психологія».

Alface

Практичний психолог КЗ «Вінницький ліцей № 18»

Анастасія ВАНЖУЛА

Higmus<br>Dupennof<br>K3' BR N 18" gryes

Karepune HOSXAPELKO

### Відгук

# на освітньо-професійну програму «Психологія» підготовки здобувачів фахової передвищої освіти за спеціальністю 053 «Психологія» галузі знань 05 «Соціальні та поведінкові науки»

Трансформація сучасного суспільства вимагає високопрофесійних фахівців із психології, здатних розв'язувати практичні завдання, пов'язані з життєдіяльністю людини в умовах підвищених психологічних навантажень, травмуючих ситуаціях, фахівців які забезпечуватимуть допомогу громадянам, що відчули на собі психологічні наслідки війни. Тому, пріоритетними напрямками у підготовці таких фахівців є отримання практичних навичок та вмінь, здатних в складних умовах кваліфіковано вирішувати поставлені завдання. Подана на рецензування освітньо-професійна програма зосереджує увагу на важливості підготовки високопрофесійних психологів.

Освітньо-професійна програма «Психологія» розроблена колективом викладачів циклової комісії правових та психологічних наук Відокремленого структурного підрозділу «Вінницький фаховий коледж економіки Ta Західноукраїнського національного університету»  $\mathbf{i}$ підприємництва залученням науковців, практикуючих спеціалістів, потенційних роботодавців в якості консультантів, і враховує досвід аналогічних освітньо-професійних програм.

Особливістю освітньо-професійної програми є те, що вона забезпечує системність знань та навичок в галузі психології, володіння технологіями надання психоконсультативної та психокорекційної допомоги. Структура програми передбачає оволодіння інноваційними методами професійної діяльності, що враховують новітні тенденції розвитку соціогуманітаристики в комплексі забезпечують необхідну сьогодні багатопрофільність та підготовки фахівців.

Освітньо-професійна програма має чітко сформульовані цілі, а саме, набуття здатності розв'язувати комплексні проблеми у сфері психології, що

передбачає глибоке переосмислення наявних та створення нових цілісних знань і професійних навичок. Перелік, обсяг, послідовність вивчення навчальних дисциплін, спрямованість програми на практичну складову відповідають структурно-логічній схемі підготовки здобувачів фахової передвищої освіти за спеціальністю 053 «Психологія».

Освітньо-професійна програма «Психологія» підготовки здобувачів фахової передвищої освіти зі спеціальності 053 «Психологія»  $V$ Відокремленому структурному підрозділі «Вінницький фаховий коледж економіки та підприємництва Західноукраїнського національного університету» відповідає вимогам до розробки освітньо-професійних програм, тому є підстави вважати, що дана програма здатна забезпечити сучасну та якісну підготовку майбутніх фахівців та може бути рекомендованою для використання.

### Репензент:

кандидат педагогічних наук, старший науковий співробітник лабораторії психологічного супроводу дітей з особливими освітніми потребами Українського науково-методичного центру практичної психології і соціальної роботи

ARung. Т.Д. Каменшук

Власноручний підпис Каменщук Т.Д. підтверджую: Директор Українського науково-методичного центруемы практичної психології і соціальної роботи. НАПН України

В.Г. Панок